# Recitation #9 CIS 519

CIS 519 TA Team

#### Overview

- Multinomial Naïve Bayes
	- Model
	- Code
- Gaussian Naïve Bayes
	- Mode
	- Code

How do we model it?

# A Multinomial Bag of Words

- We are given a collection of documents written in  $\frac{1}{2}$  three word language  $\{a, b, c\}$ . All the documents have exactly n words (each word can be either a, b or c).
- We are given a labeled document collection  $\{D_1, \vec{D_2}$ ...,  $D_m\}$ . The label  $y_i$  of document  $D_i$  is 1 or  $0$ , indicating whether  $D_i$  is "good" or "bad".
- This model uses the multinominal distribution. That is,  $a_i(b_i, c_i, resp.)$  is the number of times word a (b, c, resp.) appears in document D<sub>i</sub>.
- Therefore:  $a_i + b_i + c_i = |D_i| = n$ .
	-
- In this generative model, we have:

 $P(D_i | y = 1) = n!/(a_i! b_i! c_i!) \alpha_1^{a_i} \beta_1^{b_i} \gamma_1^{c_i}$ 

where  $\alpha_1$  ( $\beta^-$ 1,  $\gamma_1$  resp.) is the probability that a (b, c) appears in a "good" document.

• Similarly,  $|y = 0$ ) =n!/(a<sub>i</sub>! b<sub>i</sub>! c<sub>i</sub>!)  $\alpha_0^{a_1}$ <sup>-</sup>  $\beta_0^{b_1} \gamma_0^{c_1}$ 

Unlike the discriminative case, the "game" here is different:

 $\Box$  We make an assumption on how the data is being generated.

**q** (multinomial, with  $\alpha_i$  ( $\beta^-$ i,  $\gamma_i$ )

- $\Box$  Now, we observe documents, and estimate these parameters.
- Once we have the parameters, we can predict the corresponding label.

# A Multinomial Bag of Words (2)

- We are given a collection of documents written in a three word language  $\{a, b, c\}$ . All the documents have exactly n words (each word can be either a, b or c).
- We are given a labeled document collection  $\{D_1, D_2, \ldots, D_m\}$ . The label  $y_i$  of document  $D_i$  is 1 or  $0$ , indicating whether  $D_i$  is "good" or "bad".

- The classification problem: given a document D, determine if it is good or bad; that is, determine  $P(y|D)$ .
- This can be determined via Bayes rule:  $P(y|D) = P(D|y) P(y)/P(D)$

• But, we need to know the parameters of the model to compute that.

# A Multinomia

- Notice that this is an important trick to write down the joint probability without knowing what the outcome of the experiment is. The ith expression evaluates to  $p(D_i, y_i)$ (Could be written as a sum with multiplicative  $y_i$  but less convenient)
- How do we estimate the paramet
- likelihood of the observed data.
- PD =  $\Pi_i P(y_i, D_i) = \Pi_i P(D_i | y_i) P(y_i) =$ 
	- We denote by  $P(y_i=1) = \eta'$  the probabilit  $\left(\frac{1}{\eta}\right)$  at an example is "good" (y<sub>i</sub>=1; otherwise y<sub>i</sub>=0). Then:

• We derive the most likely value of the parameters of defined above, by maximizing the log

Labeled data, assuming that the examples are independent

- $\Pi_i P(y, D_i) = \Pi_i [(' \eta n!/(a_i! b_i! c_i!) \alpha_1^{a_i} \beta_1^{b_i} \gamma_1^{c_i})^{y_i} c((1 \eta') n!/(a_i! b_i! c_i!) \alpha_0^{a_i} \gamma_0^{b_i} \gamma_0^{c_i})^{1-y_i}]$
- We want to maximize it with respect to each of the parameters. We first compute log (PD) and then differentiate: Makes sense?
- $log(PD) = \sum_i y_i$  [  $log(\eta') + C + a_i log(\alpha_1) + b_i log(\beta_1) + c_i log(\gamma_1) + c_i$ (1- y<sub>i</sub>) [log(1-  $\eta'$ ) + C' + a<sub>i</sub> log( $\alpha_0$ ) + b<sub>i</sub> log( $\beta^-$ <sub>0</sub>) + c<sub>i</sub> log( $\gamma_0$ ) ]
- dlogPD/ $\eta' = \sum_i [y_i / \eta' (1-y_i)/(1-\eta')] = 0$   $\implies$   $\sum_i (y_i \eta') = 0$   $\implies$   $\eta = \sum_i y_i / \eta$
- The same can be done for the other 6 parameters. However, notice that they are not independent:  $\alpha_0^+ \beta_0^- + \gamma_0 = \alpha_1^+ \beta_{-1}^+ \gamma_1 = 1$  and also  $a_i^+ b_i^+ c_i^+ |D_i| = n$ .

### Code

- >>> import numpy as np
- $\gg$   $>$   $\times$  = np.random.randint(5, size=(6, 100))
- >>>  $y = np.array([1, 2, 3, 4, 5, 6])$
- >>> from sklearn.naive bayes import MultinomialNB
- $\gg$  clf = MultinomialNB()
- $\gg$  clf.fit(X, y)
- MultinomialNB(alpha=1.0, class\_prior=None, fit\_prior=True)
- $\gg$  print(clf.predict( $X[2:3])$ )
- [3]

### Naïve Bayes: Continuous Features

- **Xi can be continuous**
- **We can still use**

$$
P(X_1, \ldots, X_n | Y) = \prod_i P(X_i | Y)
$$

• **And**

$$
P(Y = y | X_1, ..., X_n) = \frac{P(Y = y) \prod_i P(X_i | Y = y)}{\sum_j P(Y = y_j) \prod_i P(X_i | Y = y_j)}
$$

• **Naïve Bayes classifier:**

$$
Y = \arg\max_{y} P(Y = y) \prod_{i} P(X_i | Y = y)
$$

• **Assumption: P(Xi |Y) has a Gaussian distribution** 

The Gaussian Probability Distribution • **Gaussian probability distribution also called** *normal* **distribution.**

2

2

 $\frac{(x-$ 

*x*

2

 $f(x) = \frac{1}{\sqrt{1 - e^{-2\sigma^2}}} e^{-\frac{(x-\mu)^2}{2\sigma^2}}$ 

 $\sigma$  $\sqrt{2\pi}$ 

=

 $p(x) = \frac{1}{\sqrt{2}}e^{-\frac{1}{x}}$ 

 $(x-\mu)$ 

2

- 
- **It is a continuous distribution with pdf:**
	- <sup>µ</sup> **= mean of distribution**

 $\sigma^2$  = variance of distribution

$$
x
$$
 is a continuous variable  $(-\infty \le x \le \infty)$ 

• **Probability of** *x* **being in the range [***a***,** *b***] cannot be evaluated analytically (has to be looked up in a table)**

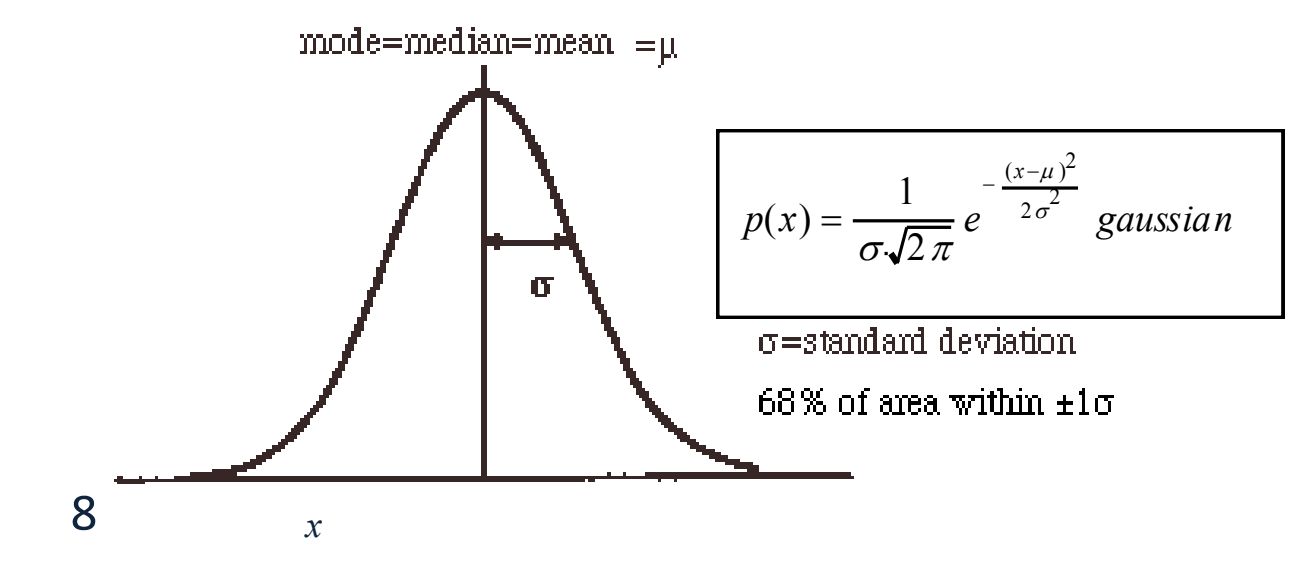

#### • **P(Xi |Y) is Gaussian** Naïve Bayes: Continuous Features

• **Training: estimate mean and standard deviation**

 $\mu_i = E[X_i|Y = y]$ <br>  $\sigma_i^2 = E[(X_i - \mu_i)^2|Y = y]$ 

Note that the following slides abuse notation significantly. Since  $P(x) = 0$  for continues distributions, we think of P (X=x| Y=y), not as a classic probability distribution, but just as a function  $f(x) = N(x, \frac{1}{2}, \frac{3}{4}^2)$ .  $f(x)$  behaves as a probability distribution in the sense that  $8 \times$ ,  $f(x)$  , 0 and the values add up to 1. Also, note that f(x) satisfies Bayes Rule, that is, it is true that:  $f_Y(y|X = x) = f_X(x|Y = y) f_Y(y)/f_X(x)$ 

#### • **P(Xi |Y) is Gaussian** Naïve Bayes: Continuous Features

• **Training: estimate mean and standard deviation**

$$
\mu_i = E[X_i | Y = y]
$$

$$
\sigma_i^2 = E[(X_i - \mu_i)^2 | Y = y]
$$

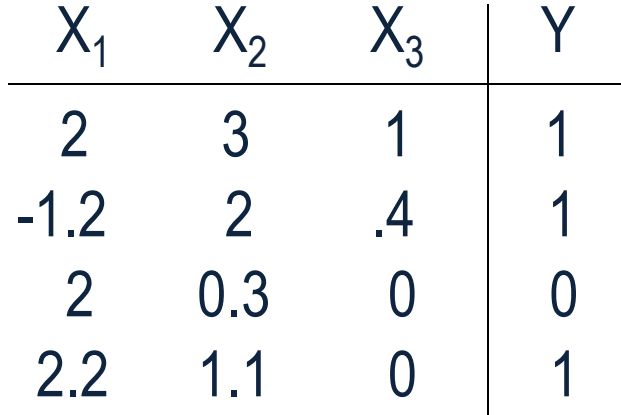

#### • **P(Xi |Y) is Gaussian** Naïve Bayes: Continuous Features

• **Training: estimate mean and standard deviation**

$$
\mu_i = E[X_i | Y = y]
$$

$$
\sigma_i^2 = E[(X_i - \mu_i)^2 | Y = y]
$$

X1 X2 X3 Y 2 3 1 1 -1.2 2 .4 1 2 0.3 0 0 2.2 1.1 0 1

$$
\mu_1 = E[X_1|Y=1] = \frac{2 + (-1.2) + 2.2}{3} = 1
$$
  
\n
$$
\sigma_1^2 = E[(X_1 - \mu_1)|Y=1] = \frac{(2-1)^2 + (-1.2-1)^2 + (2.2-1)^2}{3} = 2.43
$$
  
\n11

### Code

- >>> from sklearn import datasets
- $\gg$  iris = datasets. load iris()
- >>> from sklearn.naive bayes import GaussianNB
- $\gg$  gnb = GaussianNB()
- >>> y\_pred = gnb.fit(iris.data, iris.target).predict(iris.data)
- >>> print("Number of mislabeled points out of a total %d points : %d"
- % (iris.data.shape $[0]$ , (iris.target  $!=$  y\_pred).sum()))
- Number of mislabeled points out of a total 150 points : 6

### Reference

• http://scikit-

[learn.org/stable/modules/generated/sklearn.naive\\_bayes.Multinomia](http://scikit-learn.org/stable/modules/generated/sklearn.naive_bayes.MultinomialNB.html) lNB.html

- [http://scikit-learn.org/stable/modules/naive\\_bayes.html](http://scikit-learn.org/stable/modules/naive_bayes.html)
- http://scikit[learn.org/stable/auto\\_examples/datasets/plot\\_iris\\_dataset.html](http://scikit-learn.org/stable/auto_examples/datasets/plot_iris_dataset.html)